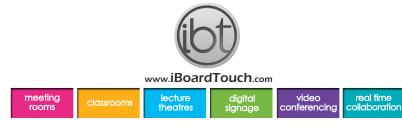

## HOW TO RAISE A SUPPORT TICKET

These instructions are available to download from the support page on the website

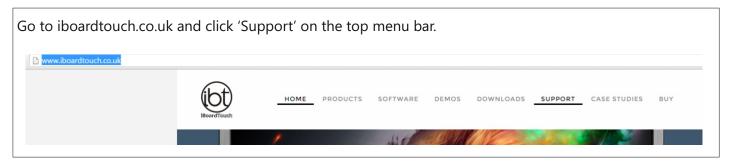

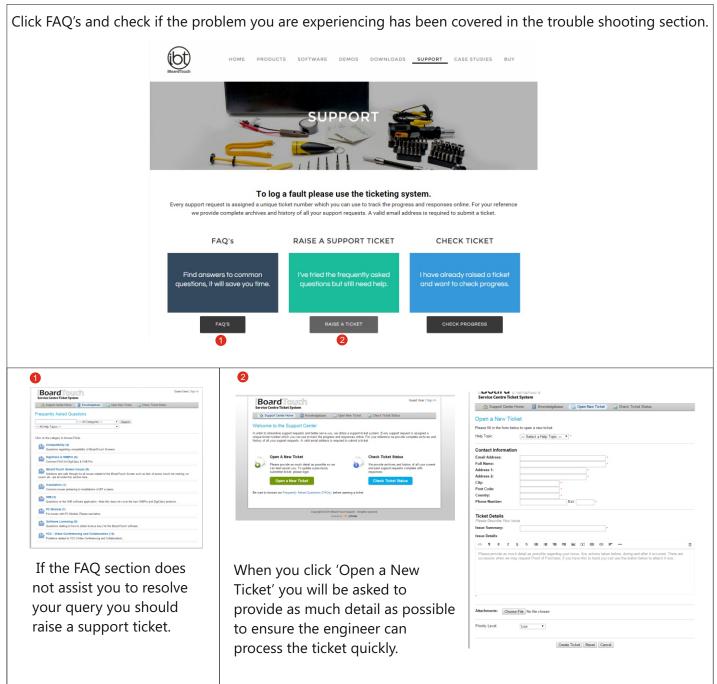

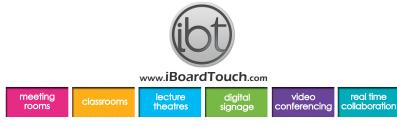

## HOW TO RAISE A SUPPORT TICKET

\*\*You are advised to enter the **serial number** of the product into the relevant field as failure to provide this information can delay a response.

You also have the option to add video recordings (of the fault).

|                                                                                       | Service Centre Ticket System                                                                                                    |
|---------------------------------------------------------------------------------------|----------------------------------------------------------------------------------------------------|
|                                                                                       | 🟡 Support Center Home 🗧 Knowledgebase 🛛 🔒 Open New Ticket 🛛 🎴 Check Ticket Status                                                                                                    |
|                                                                                       | Open a New Ticket                                                                                                    |
|                                                                                       | Please fill in the form below to open a new ticket.                                                                                                    |
|                                                                                       | Help Topic: Select a Help Topic — • *                                                                                                    |
|                                                                                       | Contact Information                                                                                                    |
|                                                                                       | Email Address:                                                                                                    |
|                                                                                       | Address 1:                                                                                                    |
|                                                                                       | Address 2:                                                                                                    |
|                                                                                       | City:                                                                                                    |
|                                                                                       | Post Code:                                                                                                    |
|                                                                                       | Phone Number: Ext •                                                                                                    |
|                                                                                       | Ticket Details<br>Plesse Describe Your Issue                                                                                                    |
|                                                                                       | Issue Summary:                                                                                                    |
|                                                                                       | Issue Details:                                                                                                    |
|                                                                                       |                                                                                                    |
|                                                                                       | Please provide as much detail as possible regarding your issue. Any actions taken before, during and after it occurred. There are<br>occasions when we may request Proof of Purchase, if you have this to hand you can use the button below to attach it now. |
| If you product has a 3 hour response time warranty please select 'Emergency' from the | Attachments: Choose File No file chosen                                                                                                    |
| Priority Level drop box that is at the bottom $\rightarrow$                           | Priority Level: Low •                                                                                                    |
|                                                                                       | Create Ticket Reset Cancel                                                                                                    |

Once you have clicked 'Create Ticket' you will receive confirmation that a ticket has been created via the email address you provided, this will contain your ticket number (in the header of the email). Please do not respond to the confirmation email as this is a noreply email address.

| itatus |
|--------|
|        |
|        |
|        |
|        |
| sary.  |
|        |
|        |
|        |
|        |
|        |
|        |

An engineer will contact you either by telephone and/or update the ticket (depending on the fault and level of warranty cover). They may suggest some trouble shooting first by updating the ticket with instructions that they will then talk you through.

An engineer will usually contact you by telephone to arrange a time for an onsite visit; please ensure you enter a valid contact number. You can check the progress of your ticket by visiting iboardtouch.co.uk/support and clicking 'Check Progress'.

Please use the ticketing system to ensure that response times are met.